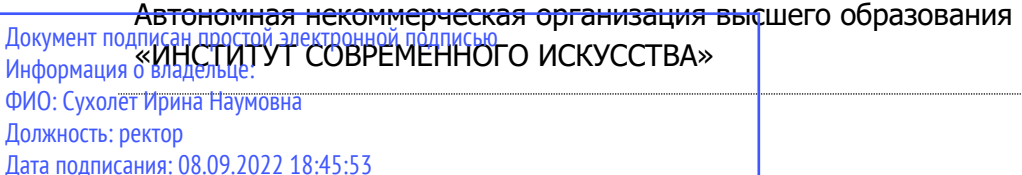

90b04a8fcaf24f39034a47d003e725667d57043e870b41a3cee22df0848bbe2c

Уникальный программный ключ:

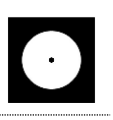

ПРИЛОЖЕНИЕ 5 К ООП

## УТВЕРЖДЕНО УЧЕНЫМ СОВЕТОМ ИСИ В СОСТАВЕ ООП

### **ФОНД ОЦЕНОЧНЫХ СРЕДСТВ ДЛЯ ПРОВЕДЕНИЯ ТЕКУЩЕГО КОНТРОЛЯ УСПЕВАЕМОСТИ И ПРОМЕЖУТОЧНОЙ АТТЕСТАЦИИ ОБУЧАЮЩИХСЯ** ПО ДИСЦИПЛИНЕ

### **ОСНОВЫ РАБОТЫ С DAW**

Образовательная программа

#### **Музыкальная звукорежиссура**

Направление подготовки

**53.05.03 Музыкальная звукорежиссура**

Уровень высшего образования **Специалитет**

### **Разработчик оценочных средств**:

- Зеленина Александра Николаевна, преподаватель кафедры звукорежиссуры ИСИ.
- Аветян Каринэ Самвеловна преподаватель кафедры муз. звукорежиссуры

© Аветян Каринэ Самвеловна

© АНО ВО «Институт современного искусства»

Фонд оценочных средств (ФОС) для проведения текущего контроля успеваемости и промежуточной аттестации обучающихся базируется на перечне компетенций с указанием этапов их формирования в процессе освоения образовательной программы. ФОС обеспечивает объективный контроль достижения всех результатов обучения, запланированных для дисциплины.

ФОС включает в себя:

.

- описание показателей и критериев оценивания компетенций на различных этапах их формирования, описание шкал оценивания;
- методические материалы, определяющие процедуры оценивания знаний, умений, навыков и (или) опыта деятельности, характеризующих этапы формирования компетенций;
- типовые контрольные задания или иные материалы, необходимые для оценки знаний, умений и уровня овладения формирующимися компетенциями в процессе освоения дисциплины (перечень экзаменационных вопросов, выполнение практических заданий в аудиоредакторах).

# **1. ОПИСАНИЕ ПОКАЗАТЕЛЕЙ И КРИТЕРИЕВ ОЦЕНИВАНИЯ КОМПЕТЕНЦИЙ НА РАЗЛИЧНЫХ ЭТАПАХ ИХ ФОРМИРОВАНИЯ, ОПИСАНИЕ ШКАЛ ОЦЕНИВАНИЯ**

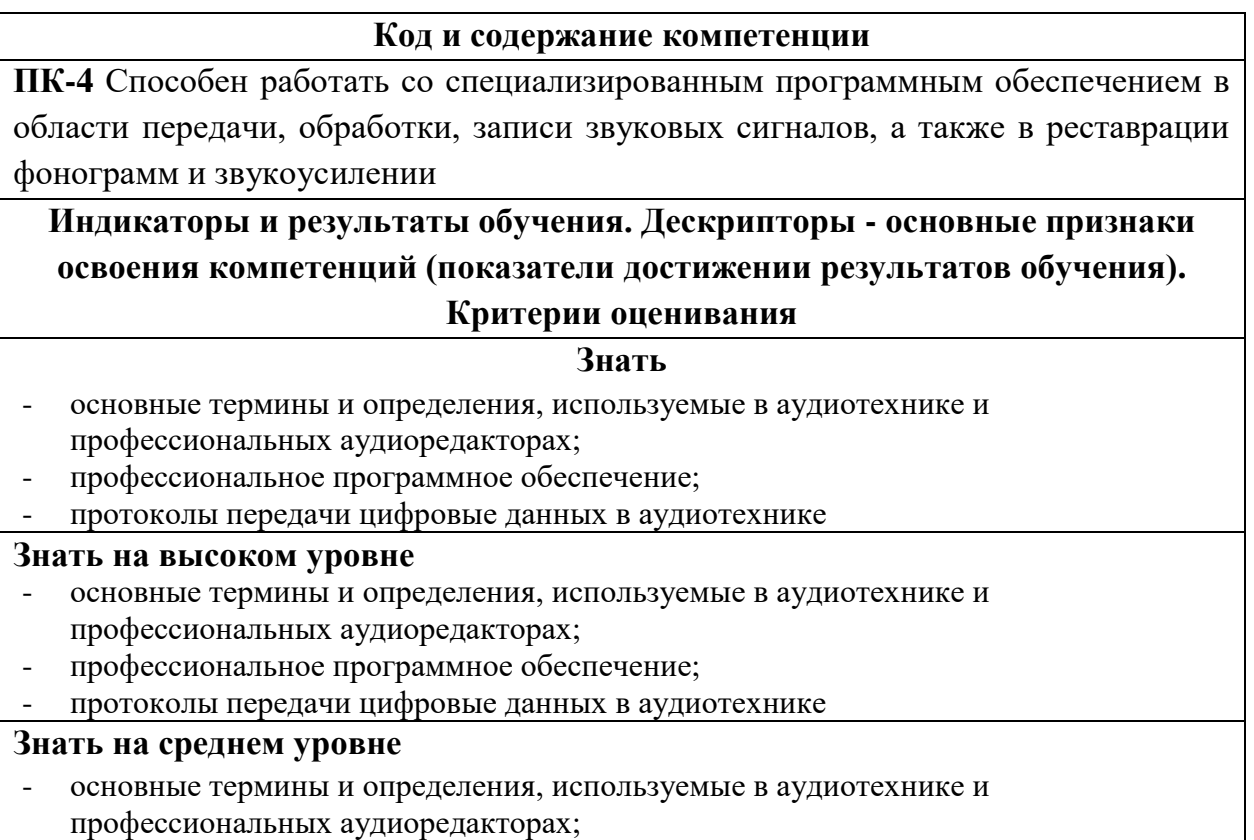

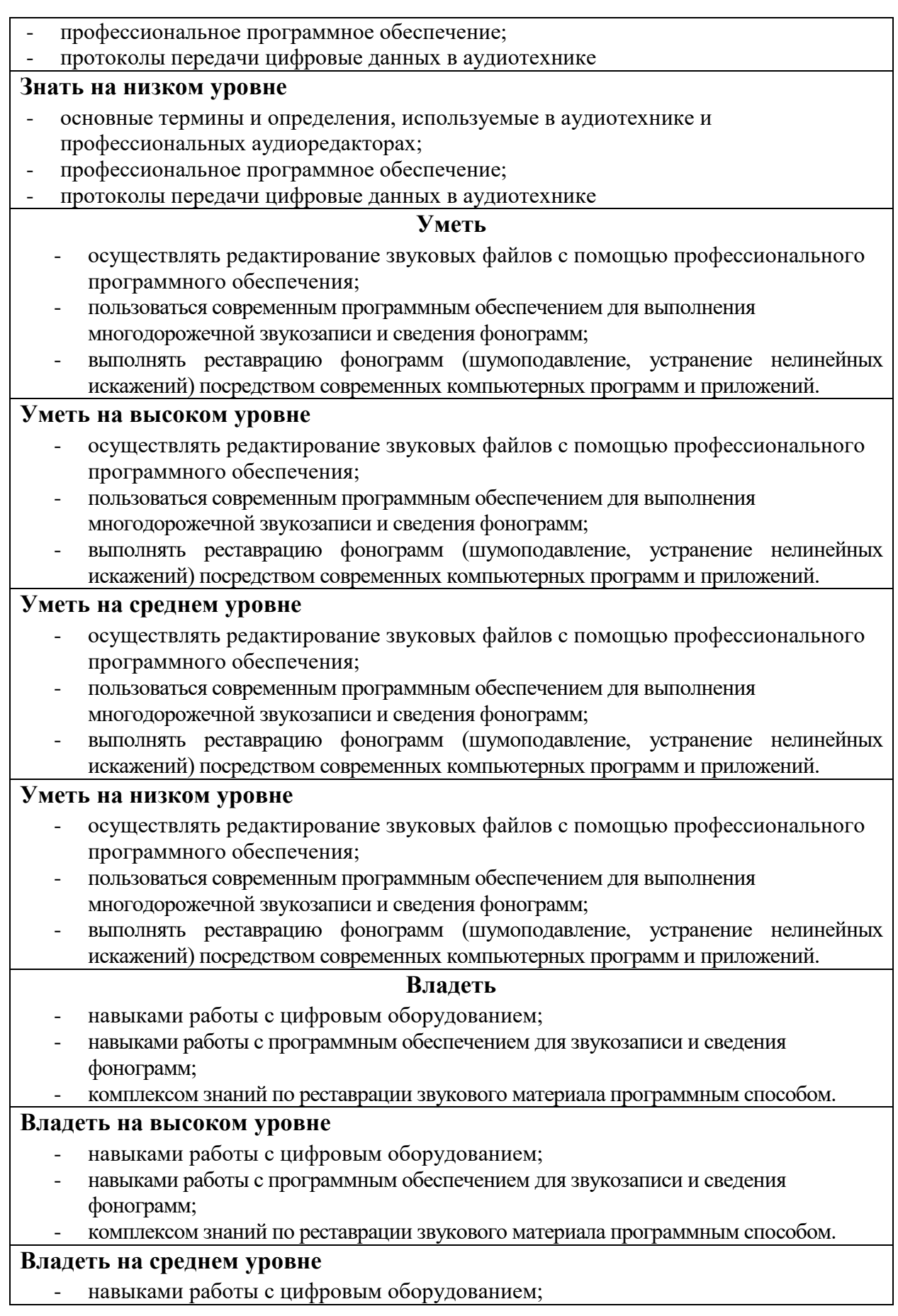

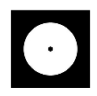

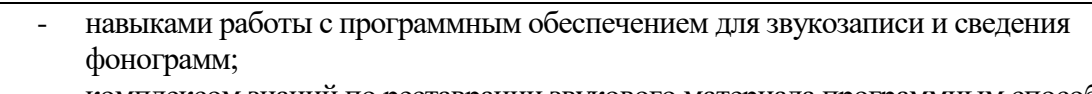

# - комплексом знаний по реставрации звукового материала программным способом.

#### **Владеть на низком уровне**

- навыками работы с цифровым оборудованием;
- навыками работы с программным обеспечением для звукозаписи и сведения фонограмм;
- комплексом знаний по реставрации звукового материала программным способом.

# **2. МЕТОДИЧЕСКИЕ МАТЕРИАЛЫ, ОПРЕДЕЛЯЮЩИЕ ПРОЦЕДУРЫ ОЦЕНИВАНИЯ ЗНАНИЙ, УМЕНИЙ, НАВЫКОВ И (ИЛИ) ОПЫТА ДЕЯТЕЛЬНОСТИ, ХАРАКТЕРИЗУЮЩИХ ЭТАПЫ ФОРМИРОВАНИЯ КОМПЕТЕНЦИЙ И ТИПОВЫЕ КОНТРОЛЬНЫЕ ЗАДАНИЯ ИЛИ ИНЫЕ МАТЕРИАЛЫ, НЕОБХОДИМЫЕ ДЛЯ ОЦЕНКИ ЗНАНИЙ, УМЕНИЙ И УРОВНЯ ОВЛАДЕНИЯ ФОРМИРУЮЩИМИСЯ КОМПЕТЕНЦИЯМИ**

### **2.1. Методические материалы по проведению текущего контроля 2.1.1. Формы текущего контроля**

Текущий контроль **–** систематическая проверка компетенций, знаний, умений, навыков обучающихся, проводимая преподавателем на аудиторных занятиях в соответствии с учебной программой. Текущий контроль включает в себя тематический контроль – контроль знаний по темам и разделам дисциплины с целью оценивания этапов формирования компетенций, знаний, умений, навыков обучающихся, усвоенных ими после изучения логически завершенной части учебного материала.

К текущему контролю относятся проверка знаний, умений и навыков обучающихся:

- на занятиях;
- по результатам выполнения домашних заданий.

Формами текущего контроля по дисциплине являются: устные опросы.

#### **Примерные критерии оценивания:**

В данной форме аттестации применяется система оценивания формата «зачтено» или «не зачтено» где:

«зачтено» - соответствует значению более 50% правильных ответов или выполненных заданий

«не зачтено» - соответствует значению менее 50% правильных ответов или выполненных заданий

#### **2.2. Методические материалы по проведению промежуточной аттестации**

Промежуточная аттестация – процедура, проводимая в период **зачетноэкзаменационной сессии** с целью оценки качества освоения обучающимися дисциплины на определенном этапе.

Промежуточная аттестация обучающихся предусматривает проверку компетенций, а также уровня усвоения пройденного материала.

# **2.2.2. Процедура ДИФФЕРЕНЦИРОВАННОГО ЗАЧЕТА 2.2.2.1. Форма промежуточной аттестации**

Промежуточная аттестация по дисциплине «Основы работы с DAW» проходит в форме дифференцированного зачета на 1 семестре в форме собеседования по вопросам.

# **2.2.2.2. Критерии и шкала оценивания**

«Отлично» Выставляется студенту, показавшему всесторонние, систематизированные, глубокие знания программы дисциплины и умение уверенно применять их на практике при решении конкретных задач, свободное и правильное обоснование принятых решений.

«Хорошо» Выставляется студенту, твердо знающему материал, грамотно и по существу излагающему его, умеющему применять полученные знания на практике, но допускающему некритичные неточности в ответе или решении задач.

«Удовлетворительно» Выставляется студенту, показавшему фрагментарный, разрозненный характер знаний, недостаточно точные формулировки базовых понятий, нарушающего логическую последовательность в изложении программного материала, но при этом владеющему основными разделами дисциплины, необходимыми для дальнейшего обучения и способному применять полученные знания по образцу в стандартной ситуации.

«Неудовлетворительно» Выставляется студенту, который не знает большей части основного содержания дисциплины, допускает грубые ошибки в формулировках основных понятий дисциплины и решать типовые практические задачи.

В случае неудовлетворительной оценки студент имеет право пересдать дифференцированный зачет в установленном порядке.

### **2.2.2.3. Типовые контрольные задания или иные материалы, необходимые для оценки знаний, умений и уровня овладения формирующимися компетенциями в процессе освоения дисциплины**

# **Инструменты для проверки компетенции ПК-4 по дескриптору «знать»**

- 1. Создание и настройка проекта. Структура папок проекта. Сохранение проекта Save, Save as, Save Copy in. Настройка Backup проекта.
- 2. Выбор и настройка аудиоинтерфейса. Работа с окном I/O.
- 3. Подготовка проекта к записи. Режимы записи.
- 4. Импортирование аудиофайлов. Импортирование файлов Session Data.
- 5. Настройка Zoom (Zoom in, Zoom out, перемещение по проекту, масштабирование треков, Clips). Виды скроллинга.
- 6. Основные инструменты редактирования (Smart tool, Pencil, Zoom и тд.). Быстрые клавиши Keyfocus.
- 7. Режимы редактирования (Shuffle, Spot, Slip, Grid). Настройка сетки проекта (Grid).
- 8. Редактирование clips (Fade in, fade out, crossfade, clip gain)
- 9. Окно треков, типы треков, создание треков. Панель трека, основные настройки и параметры (I/O, solo, mute, waveform и тд)
- 10. Настройка метронома (Click Track). Определение темпа песни
- 11.Создание шин (Aux) и посылов (send). Настройка sidechain и параллельной компрессии.
- 12.Автоматизация громкости, панорамы, плагинов.
- 13.Работа с Elastic Audio.
- 14.Работа с Beat Detective.
- 15.Функция Freeze, bounce и сommit. Bounce микса (два варианта).

# **Перечень навыков для проверки компетенции ПК-4 по дескриптору «уметь»**

- Создавать и настраивать проект.
- Настраивать аудиоинтерфейс.
- Осуществлять подготовку проекта к записи.
- Импортирование аудиофайлов
- Настраивать метроном (Click Track).
- Определять темп песни
- Создавать шины (Aux) и посылы (send).
- Настраивать sidechain и параллельную компрессию.
- Работать с Elastic Audio.
- Работать с Beat Detective.

# **Перечень заданий для проверки компетенции ПК-4 по дескриптору «владеть»**

- навыками работы с цифровым оборудованием;
- навыками работы с программным обеспечением для звукозаписи и сведения фонограмм;
- комплексом знаний по реставрации звукового материала программным способом.
- Владеть основными инструментами редактирования
- Владеть режимами редактирования

# **2.2.3. Процедура ДИФФЕРЕНЦИРОВАННОГО ЗАЧЕТА 2.2.3.1. Форма промежуточной аттестации**

Промежуточная аттестация по дисциплине «Основы работы с DAW» проходит в форме дифференцированного зачета на 3 семестре в форме собеседования по вопросам.

## **2.2.3.2. Критерии и шкала оценивания**

«Отлично» Выставляется студенту, показавшему всесторонние, систематизированные, глубокие знания программы дисциплины и умение уверенно применять их на практике при решении конкретных задач, свободное и правильное обоснование принятых решений.

«Хорошо» Выставляется студенту, твердо знающему материал, грамотно и по существу излагающему его, умеющему применять полученные знания на практике, но допускающему некритичные неточности в ответе или решении задач.

«Удовлетворительно» Выставляется студенту, показавшему фрагментарный, разрозненный характер знаний, недостаточно точные формулировки базовых понятий, нарушающего логическую последовательность в изложении программного материала, но при этом владеющему основными разделами дисциплины, необходимыми для дальнейшего обучения и способному применять полученные знания по образцу в стандартной ситуации.

«Неудовлетворительно» Выставляется студенту, который не знает большей части основного содержания дисциплины, допускает грубые ошибки в формулировках основных понятий дисциплины и решать типовые практические задачи.

В случае неудовлетворительной оценки студент имеет право пересдать дифференцированный зачет в установленном порядке.

# **2.2.3.3. Типовые контрольные задания или иные материалы, необходимые для оценки знаний, умений и уровня овладения формирующимися компетенциями в процессе освоения дисциплины**

# **Инструменты для проверки компетенции ПК-4 по дескриптору «знать»**

- 1. Cоздание, сохранение проекта. Структура папок проекта. Настройка Backup.
- 2. Настройка Zoom (Zoom in, Zoom out, перемещение по проекту, масштабирование треков). Виды скроллинга.
- 3. Подготовка проекта к записи. Режимы записи. Режимы мониторинга
- 4. Создание треков, шин и посылов, папок. Панель трека, основные настройки и параметры.
- 5. Редактирование items (Fade in, fade out, crossfade).
- 6. Матрица маршрутизации.
- 7. Работа с маркерами и регионами.
- 8. Автоматизация плагинов, громкости, панорамы.
- 9. Работа с окном Рендеринга.

#### **Перечень навыков для проверки компетенции ПК-4 по дескриптору «уметь»**

- Создавать и настраивать проект.
- Настраивать аудиоинтерфейс.
- Осуществлять подготовку проекта к записи.
- Импортирование аудиофайлов
- Настраивать метроном (Click Track).
- Определять темп песни
- Создавать шины (Aux) и посылы (send).
- Настраивать sidechain и параллельную компрессию.
- Подготовить проект к записи.
- Создавать треки, шины и посылы, папки.
- Работать с маркерами и регионами
- Работать с окном Рендеринга

#### **Перечень заданий для проверки компетенции ПК-4 по дескриптору «владеть»**

- навыками работы с цифровым оборудованием;
- навыками работы с программным обеспечением для звукозаписи и сведения фонограмм;
- комплексом знаний по реставрации звукового материала программным способом.
- Владеть основными инструментами редактирования
- Владеть режимами редактирования
- Автоматизацией плагинов, громкости, панорамы.

### **2.2.4. Процедура ЭКЗАМЕНА**

#### **2.2.4.1. Форма промежуточной аттестации**

Промежуточная аттестация по дисциплине «Основы работы с DAW» проходит в форме экзамена на 3 семестре в форме собеседования по вопросам.

#### **2.2.4.2. Критерии и шкала оценивания**

«Отлично» Выставляется студенту, показавшему всесторонние, систематизированные, глубокие знания программы дисциплины и умение уверенно применять их на практике при решении конкретных задач, свободное и правильное обоснование принятых решений.

«Хорошо» Выставляется студенту, твердо знающему материал, грамотно и по существу излагающему его, умеющему применять полученные знания на практике, но допускающему некритичные неточности в ответе или решении задач.

«Удовлетворительно» Выставляется студенту, показавшему фрагментарный, разрозненный характер знаний, недостаточно точные формулировки базовых понятий, нарушающего логическую последовательность в изложении программного материала, но при этом владеющему основными разделами дисциплины, необходимыми для дальнейшего обучения и способному применять полученные знания по образцу в стандартной ситуации.

«Неудовлетворительно» Выставляется студенту, который не знает большей части основного содержания дисциплины, допускает грубые ошибки в формулировках основных понятий дисциплины и решать типовые практические задачи.

В случае неудовлетворительной оценки студент имеет право пересдать э в установленном порядке.

### **2.2.4.3. Типовые контрольные задания или иные материалы, необходимые для оценки знаний, умений и уровня овладения формирующимися компетенциями в процессе освоения дисциплины**

### **Инструменты для проверки компетенции ПК-4 по дескриптору «знать»**

Melodyne 5

- 1. Основные окна программы.
- 2. Основные и дополнительные настройки.
- 3. Навигация, Zoom и перемещение в программе.
- 4. Макросы в Melodyne.
- 5. Выбор тональности, лада. Настройка сетки (GRID).
- 6. Трансферинг и ARA.
- 7. Алгоритмы распознавания нот в Melodyne.
- 8. Редакция в основном окне и прослушивание дополнительных дорожек.
- 9. Работа с основными инструментами Main tool, Pitch tool, Amplitude tool, Timing tool.

Autotune Pro 9

- 1. Основные окна программы.
- 2. Основные и дополнительные настройки.
- 3. Работа с Autotune в автоматическом режиме.
- 4. Работа с Autotune в графическом режиме. Трансферинг аудио.
- 5. Работа с Autotune в графическом режиме. Инструменты для коррекции .звуковысотности.
- 6. Работа с Autotune в графическом режиме. Инструменты для коррекции тайминга.

### **Перечень навыков для проверки компетенции ПК-4 по дескриптору «уметь»**

- осуществлять редактирование звуковых файлов с помощью профессионального программного обеспечения;
- пользоваться современным программным обеспечением для выполнения многодорожечной звукозаписи и сведения фонограмм;
- Выбор тональности, лада. Настройка сетки (GRID).
- Трансферинг и ARA
- Редакция в основном окне и прослушивание дополнительных дорожек.
- Работа с основными инструментами Main tool, Pitch tool, Amplitude tool, Timing tool.
- Работа с Autotune в автоматическом режиме.
- Работа с Autotune в графическом режиме. Трансферинг аудио.
- Работа с Autotune в графическом режиме. Инструменты для коррекции .звуковысотности.
- Работа с Autotune в графическом режиме. Инструменты для коррекции тайминга.

#### **Перечень заданий для проверки компетенции ПК-4 по дескриптору «владеть»**

- навыками работы с цифровым оборудованием;
- навыками работы с программным обеспечением для звукозаписи и сведения фонограмм.